## Cheatography

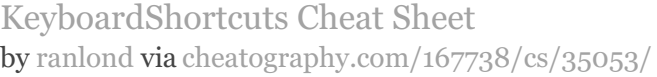

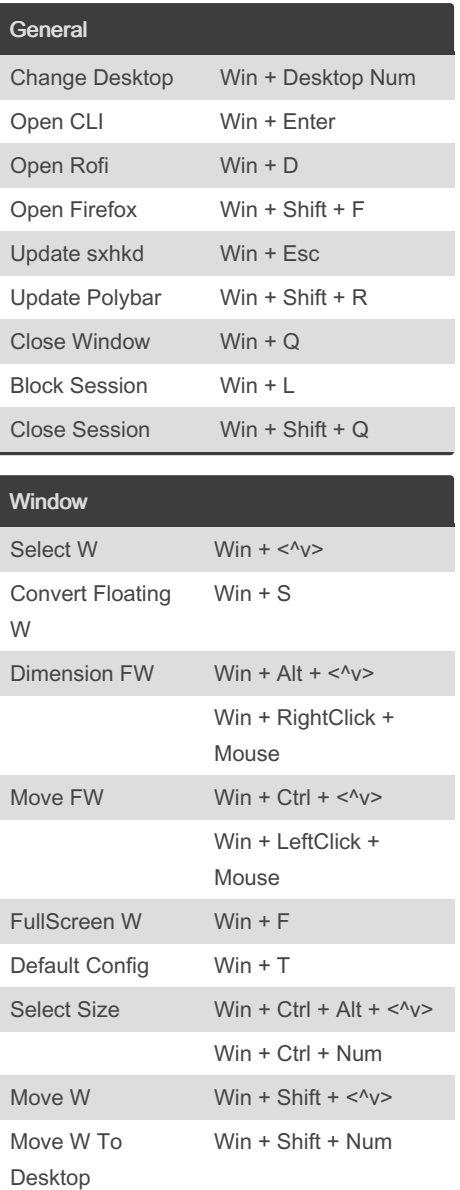

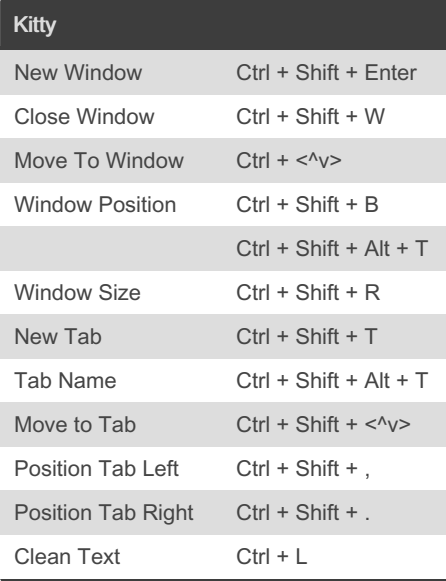

## By ranlond

[cheatography.com/ranlond/](http://www.cheatography.com/ranlond/)

Not published yet. Last updated 31st October, 2022. Page 1 of 1.

Sponsored by Readable.com Measure your website readability! <https://readable.com>